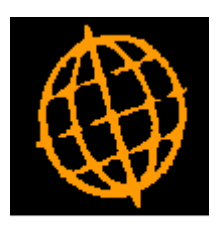

# **Global 3000 Service Pack Note**

## **Aged Transactions Report Revisions**

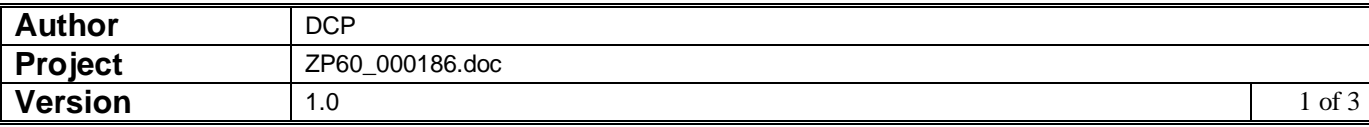

#### **INTRODUCTION**

This service pack extends the options available when printing the aged transactions report.

The aged transactions report criteria has been extended to include two new options.

The first is labelled 'Use cut-off period', when this option is set the user can specify a financial period and year. Transactions that were entered in periods later than the specified cut-off period are excluded from the report regardless of their date.

The second is labelled 'Print supplier balances as at entry date'. When set the supplier's base currency total will be the base value of the transactions as at the entry rate.

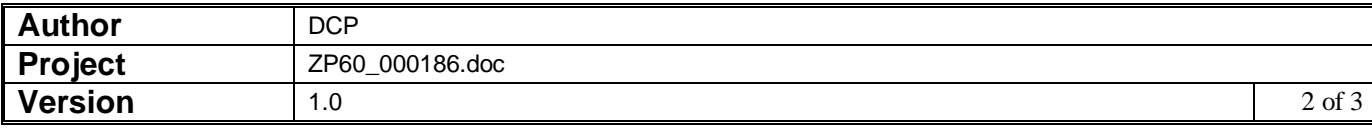

#### **DOCUMENTATION CHANGES**

### **Aged Transactions**

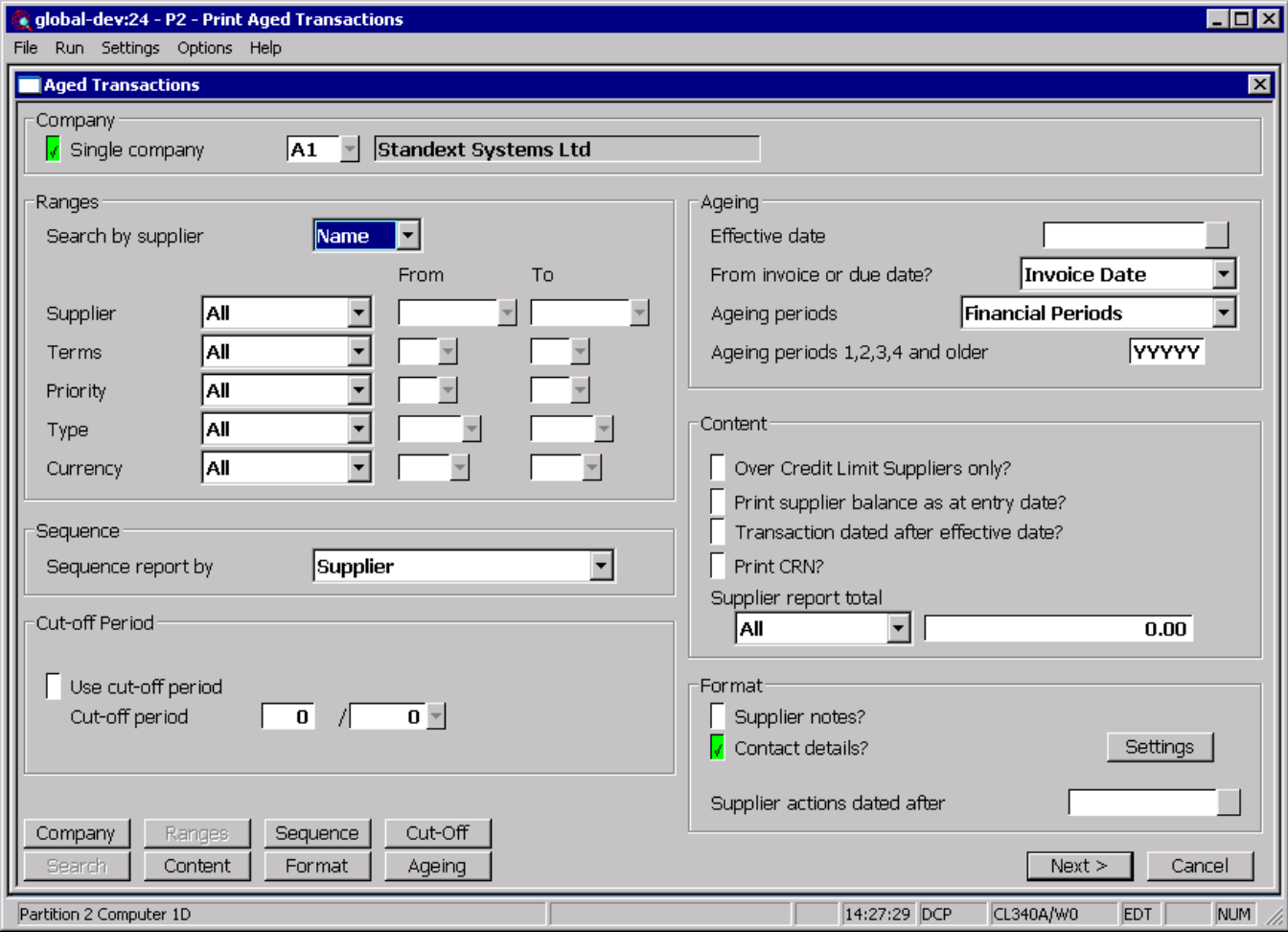

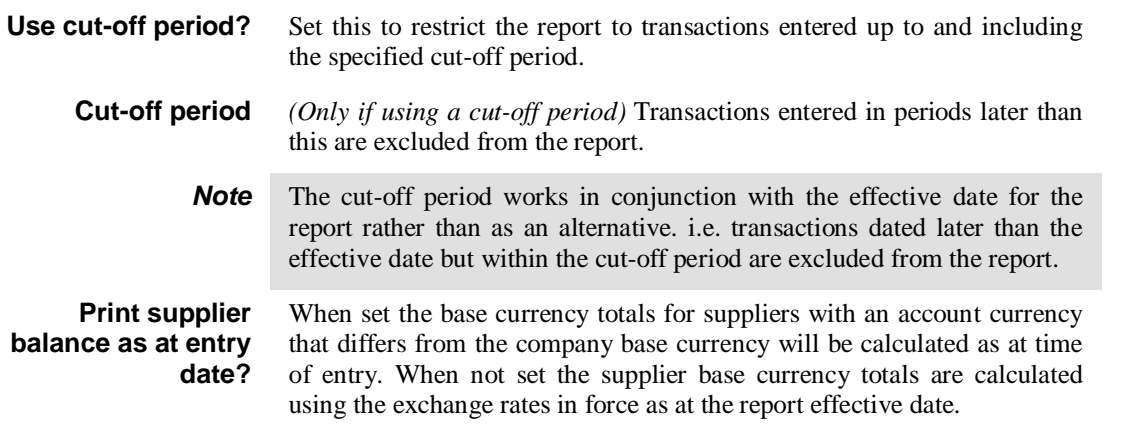

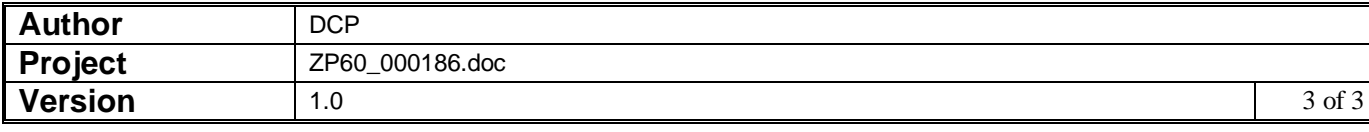